## How to get IP routing table information with SNMP command

Follow the command below to get the information.

#snmpwalk -v 2c -c private 192.168.1.24 1.3.6.1.2.1.4.20

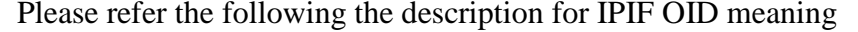

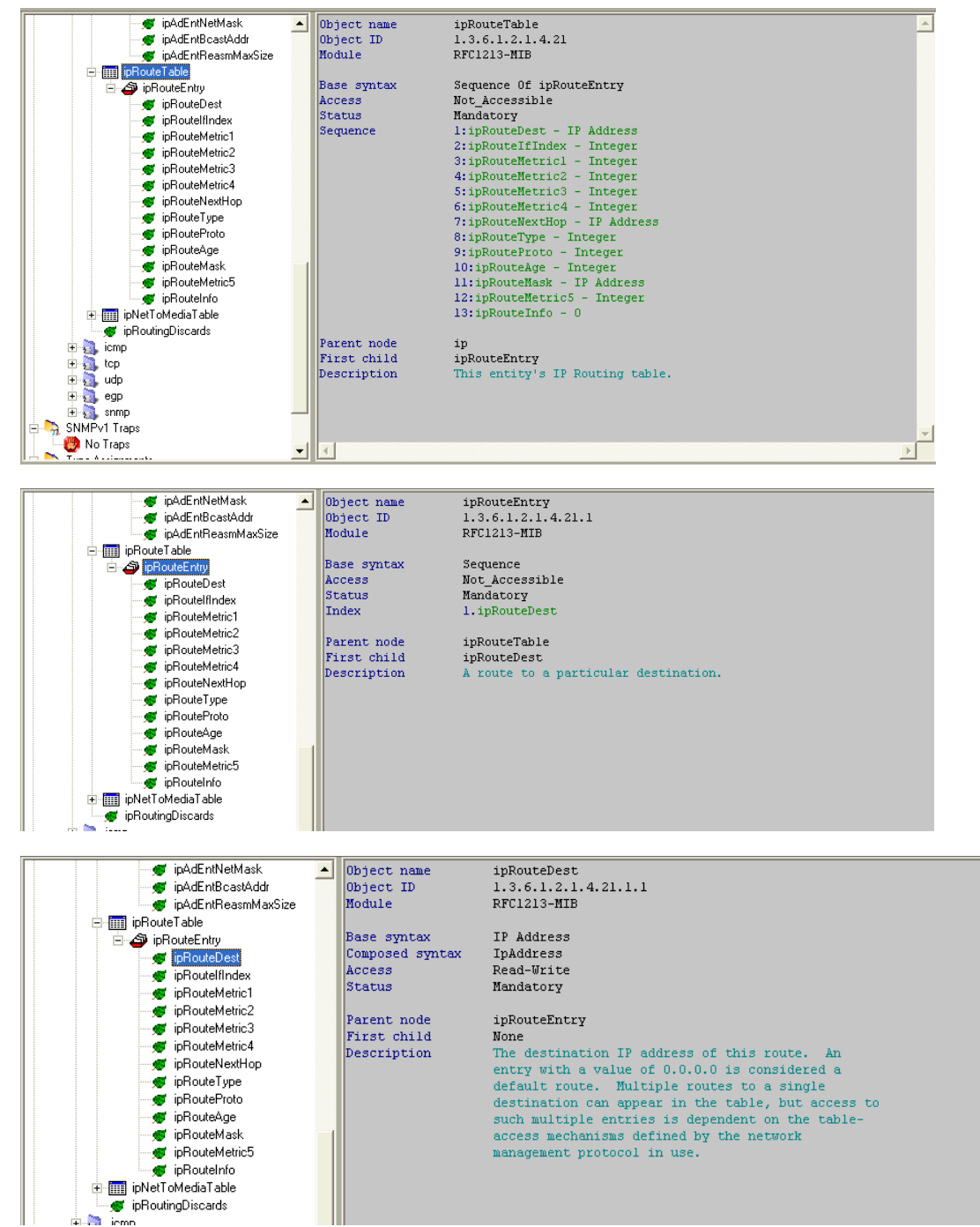

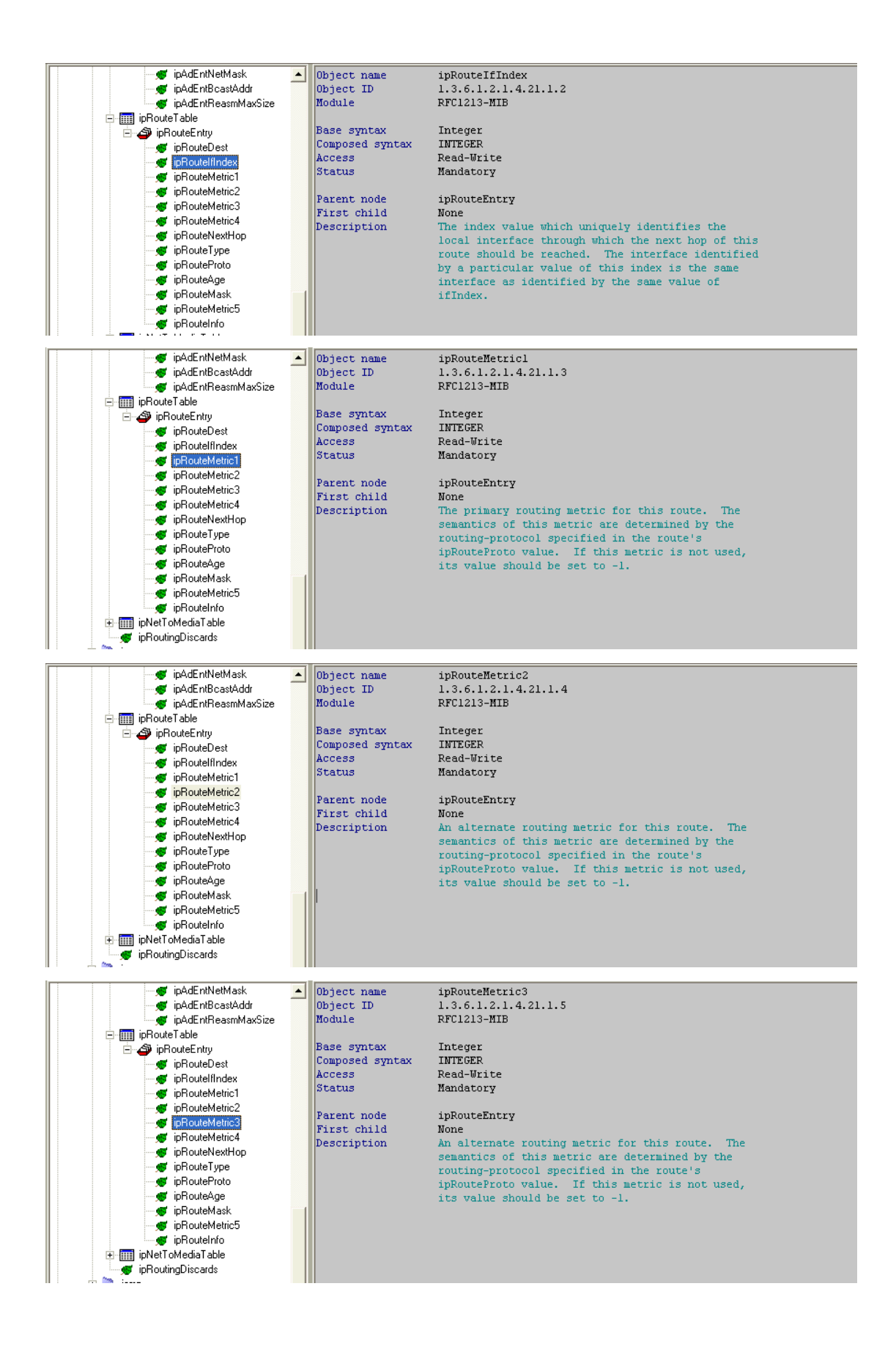

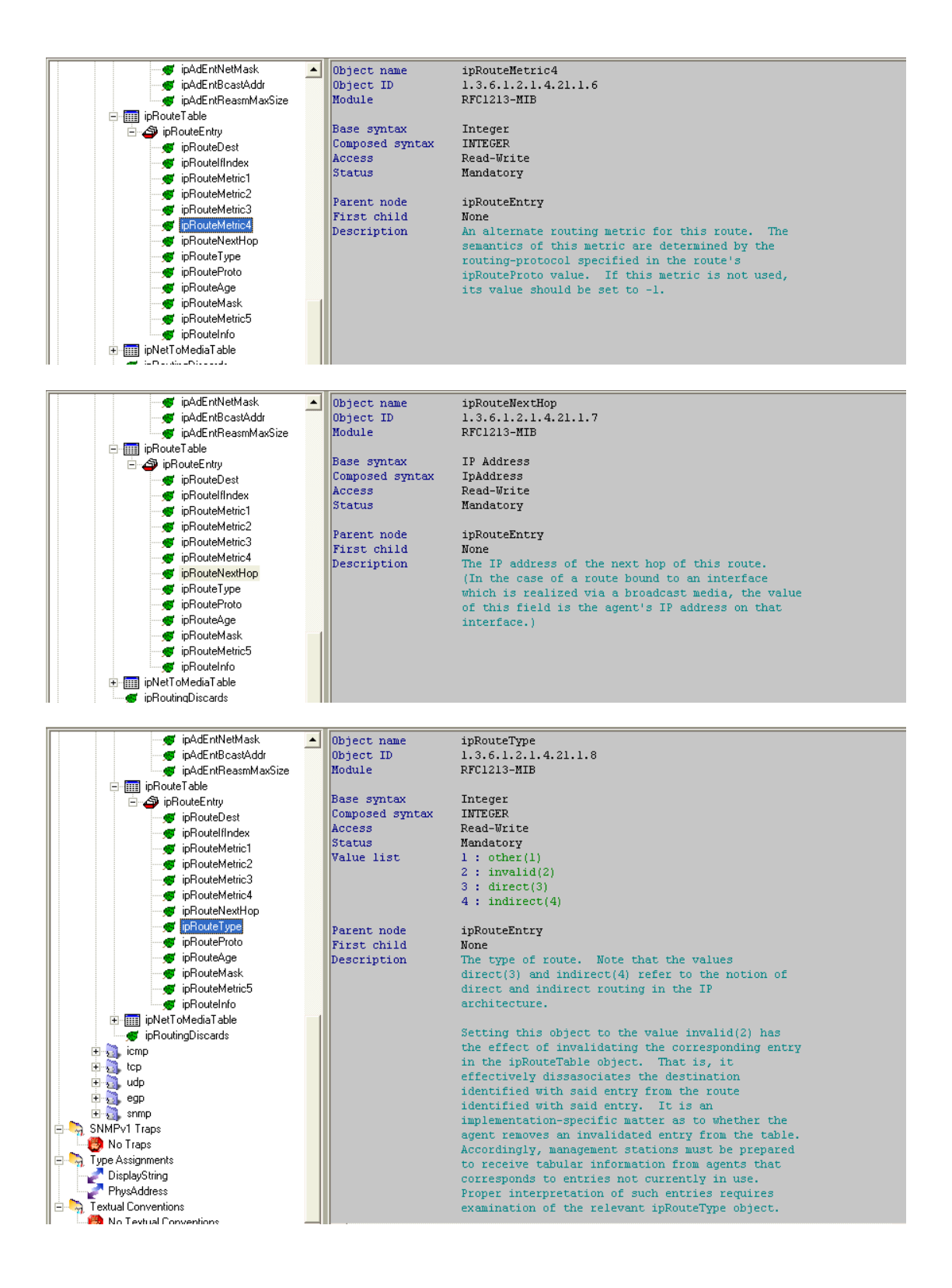

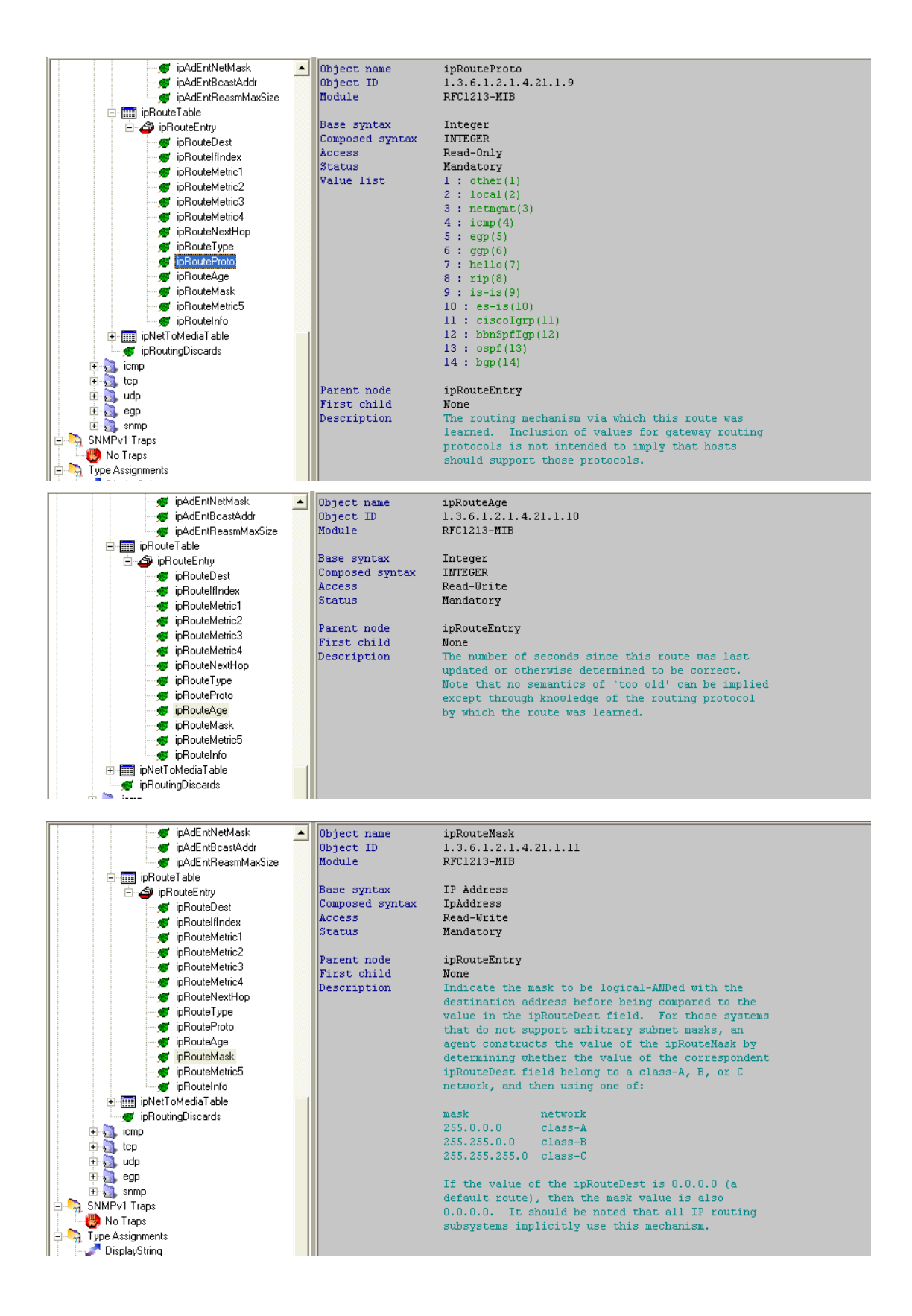

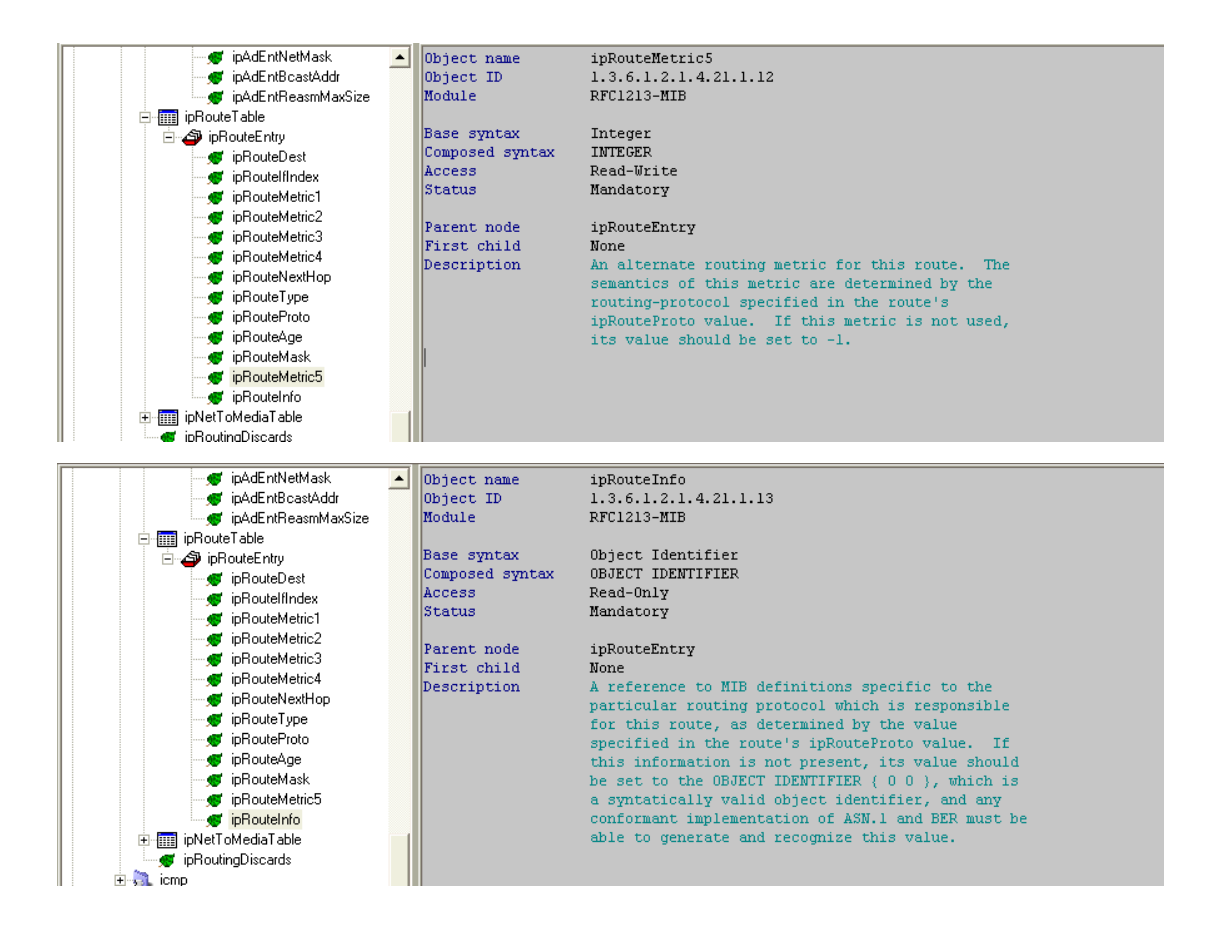